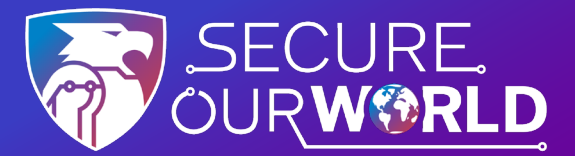

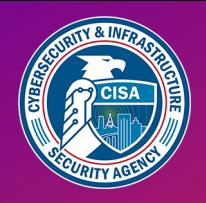

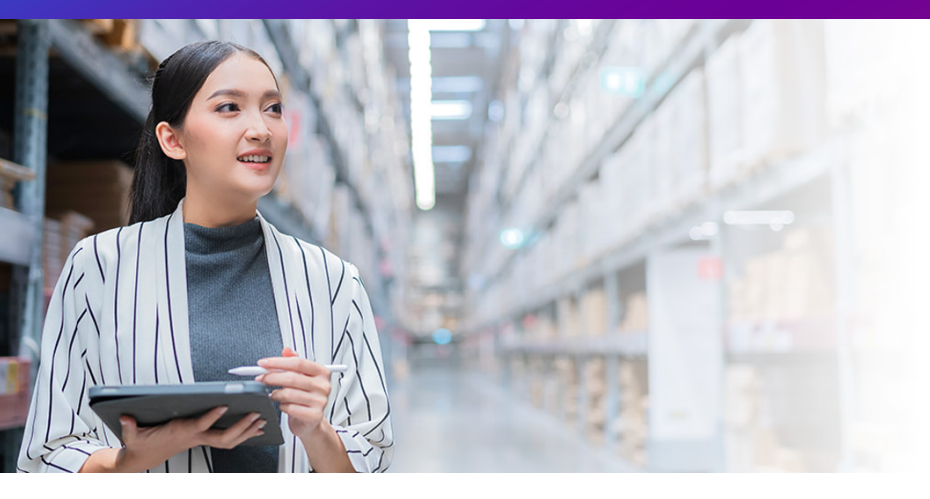

## **LAS CONTRASEÑAS DÉBILES**

son la forma más común en que los **delincuentes en línea**  acceden a las cuentas

## **Fortalezca las contraseñas con tres sencillos consejos**

Usar contraseñas seguras con la ayuda de un administrador de contraseñas es una de las formas más sencillas de proteger nuestras cuentas y mantener nuestra información segura.

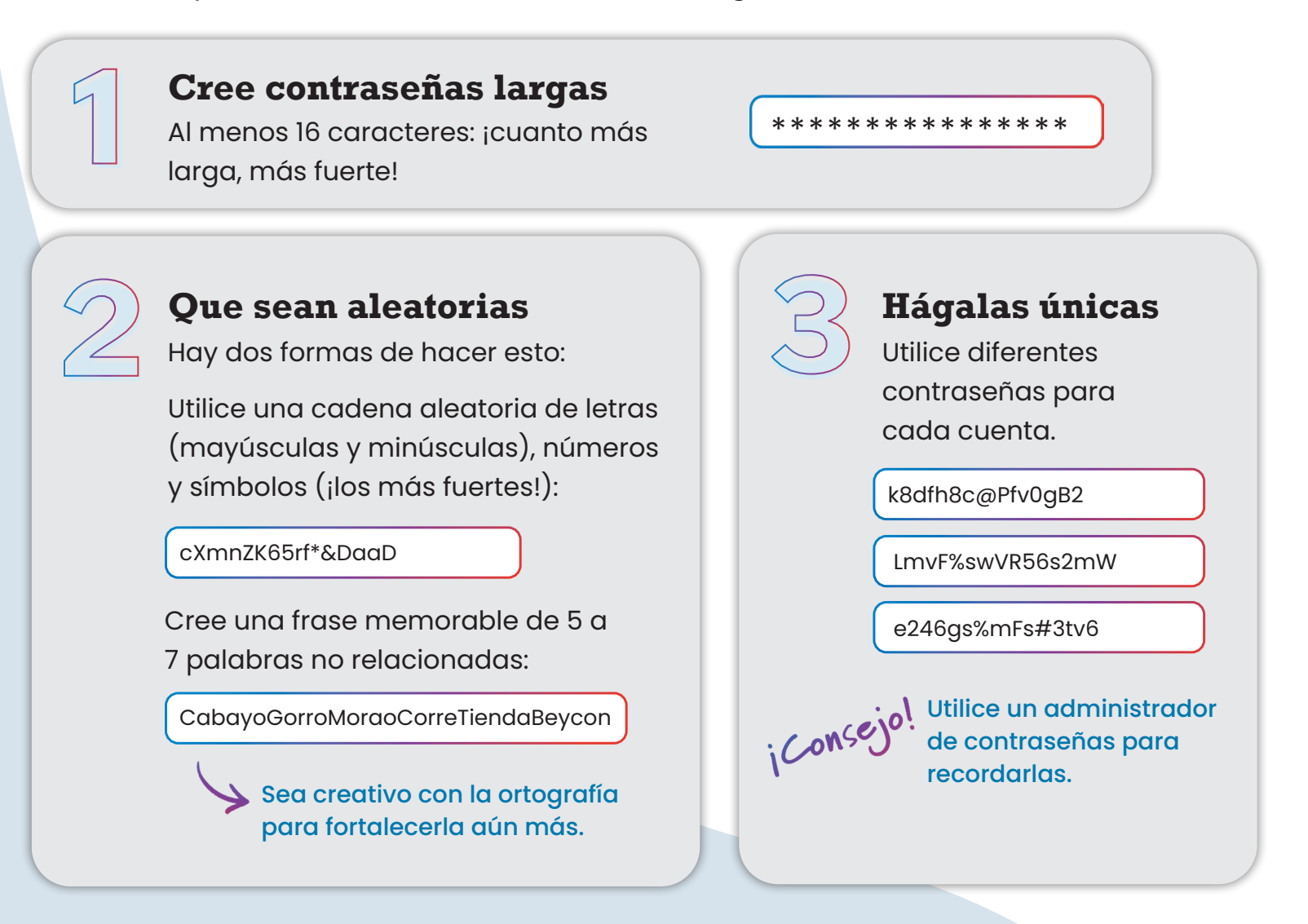

## **¡Deje que un administrador de contraseñas haga el trabajo!**

Un administrador de contraseñas crea, almacena y completa contraseñas automáticamente. **Entonces cada uno de nosotros solo tiene que recordar una contraseña segura,** para el propio administrador de contraseñas. Busque fuentes confiables de "administradores de contraseñas" como Consumer Reports, que ofrece una selección de administradores de contraseñas altamente calificados. Lea reseñas para comparar opciones y encontrar un programa confiable para usted.

Cuando elegimos contraseñas seguras, hacemos mucho más difícil que alguien robe nuestros:

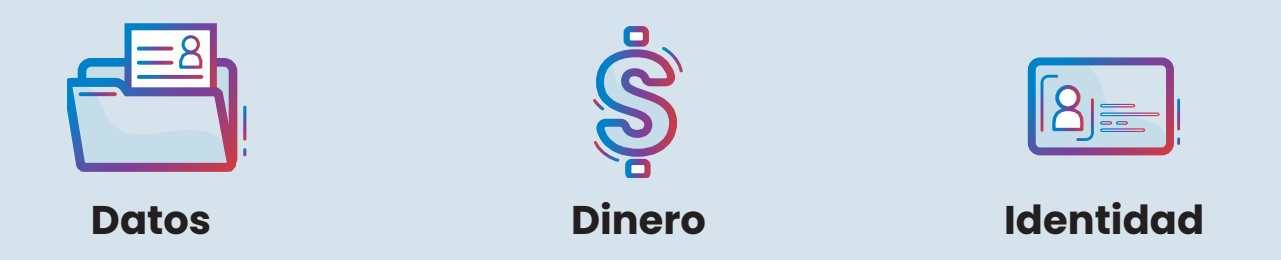

Usar contraseñas fuertes es una forma de **Proteger Nuestro Mundo.** 

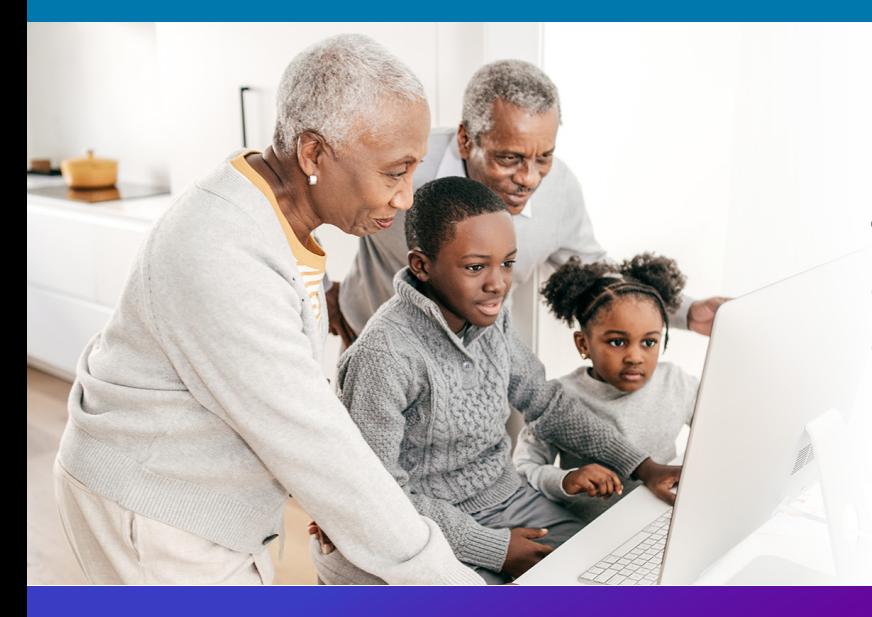

**Todos podemos ayudarnos unos a otros**  a mantenernos más seguros en línea, ¡así que comparta estos consejos con un familiar o amigo!

[cisa.gov/SecureOurWorld](https://www.cisa.gov/SecureOurWorld)

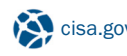

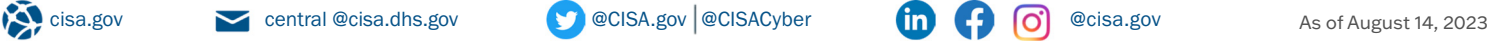

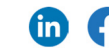